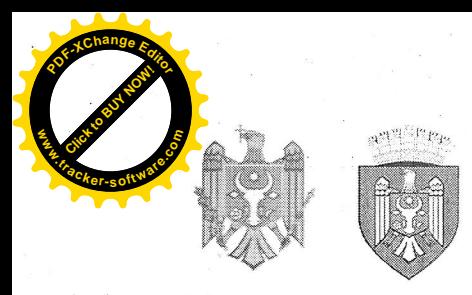

 $nr.6/4$ 

## REPUBLICA MOLDOVA MUNICIPIUL CHIȘINĂU CONSILIUL ORĂȘENESC CODRU

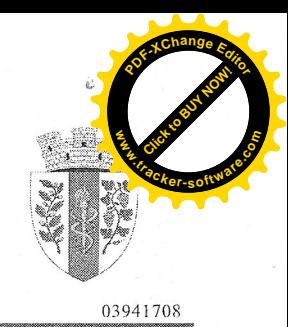

## DECIZIE

din 15 decembrie 2020

#### "Cu privire la aprobarea bugetului orașului Codru pentru anul 2021 în lectura a II"

În temeiul art.24, 25, 47, 55 al Legii finantelor publice și responsabilității bugetar-fiscale nr.181 din 25 iulie 2014, ținând cont de prevederile art.20 alin.(5) din Legea nr.397-XV din 16 octombrie 2003 "Privind finantele publice locale", art.14 alin.(2), lit.n), art.19, art.43 alin.(1) lit. b) din Legea Republicii Moldova nr.436-XVI din 28.12.2006 "Privind administrația publică locală", Consiliul orășenesc Codru DECIDE:

- 1. Se aprobă bugetul orașului Codru la venituri, total în sumă de 42415,0 mii lei, inclusiv transferuri curente primite de la bugetul de stat în sumă de 11605,4 mii lei și la cheltuieli, total în sumă de 42415,0 mii lei.
- 2. Sinteza indicatorilor generali si sursele de finantare ale bugetului local se prezintă în anexa nr.1.
- 3. Componența veniturilor bugetului orașului Codru se prezintă în anexa nr.2.
- 4. Resursele și cheltuielile bugetului orașului Codru conform clasificației funcționale și programelor se prezintă în anexa nr.3.
- 5. Sinteza veniturilor colectate de autoritățile/instituțiile bugetare se prezintă în anexele  $nr.4$ .
- 6. Cuantumul fondului de rezervă al orașului Codru se stabilește în sumă de 250,0 mii lei.
- 7. Limita statelor de personal din instituțiile bugetare, finanțate de la bugetul orașului Codru, se prezintă în anexa nr.5.
- 8. Se aprobă cotele impozitului funciar și impozitul pe bunurile imobiliare pe anul 2021, conform anexelor nr.6.
- 9. Se aprobă taxele locale ce vor fi încasate în bugetul local pe anul 2021, conform anexelor nr.7 și nr.8.

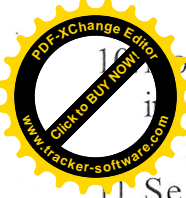

menclatorul tarifelor pentru serviciile contra plată, prestate de către titutiile bugetare finantate de la bugetul local, se prezintă în anexa nr.9.

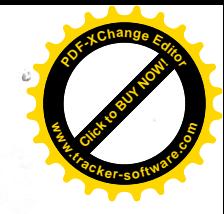

- 11. Se aproba limita alocatiilor bugetare pentru lucrările de reparatii și investiții capitale, conform anexei nr.10.
- 12. Se împuternicește primarul or Codru de a redistribui alocațiile bugetare, aprobate pentru institutiile finantate din bugetul local, în cadrul unei grupe functionale de cheltuieli la nivelul k2, k3 de agregare.
- 13. Secretar al consiliului, va asigura aducerea la cunostință publică, prin publicare sau prin afisare în locuri publice, a prezentei decizii și a anexelor la decizie.
- 14. Comisia pentru buget, finanțe, economie și reforme, va asigura controlul îndeplinirii prezentei decizii.
- 15. Prezenta decizie intră în vigoare la 1 ianuarie 2021.

**IPresedinte de sedintă** 

Contrasemnat Secretar-interimar al Consiliului **Veaceslay Godzin** 

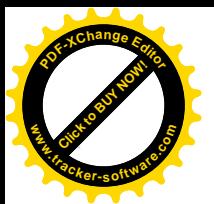

la decizia Consiliului o nr. 6/4 din 15 decemb

#### Sinteza indicatorilor generali și sursele de finanțare ale bugetului orașului Codru pe anul 2021

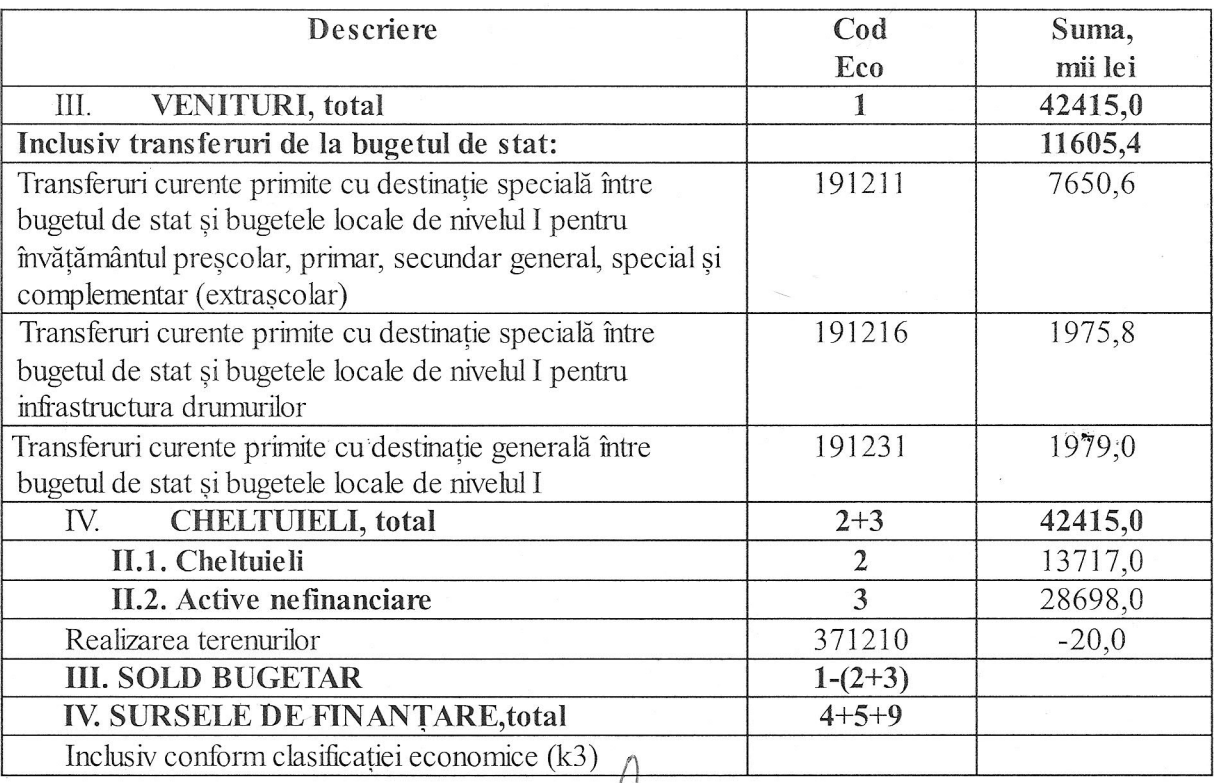

/ Presedinte de sedință

**Veaceslav Godzin** 

**Ex** Contrasemnatical Secretar-interimar al Consiliului

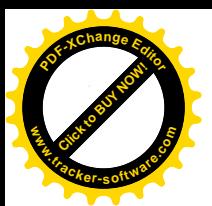

J la decizia Consiliului d<br>nr. 6/4 din 15 decembr

## Componența veniturilor<br>bugetului orașului Codru pe anul 2021

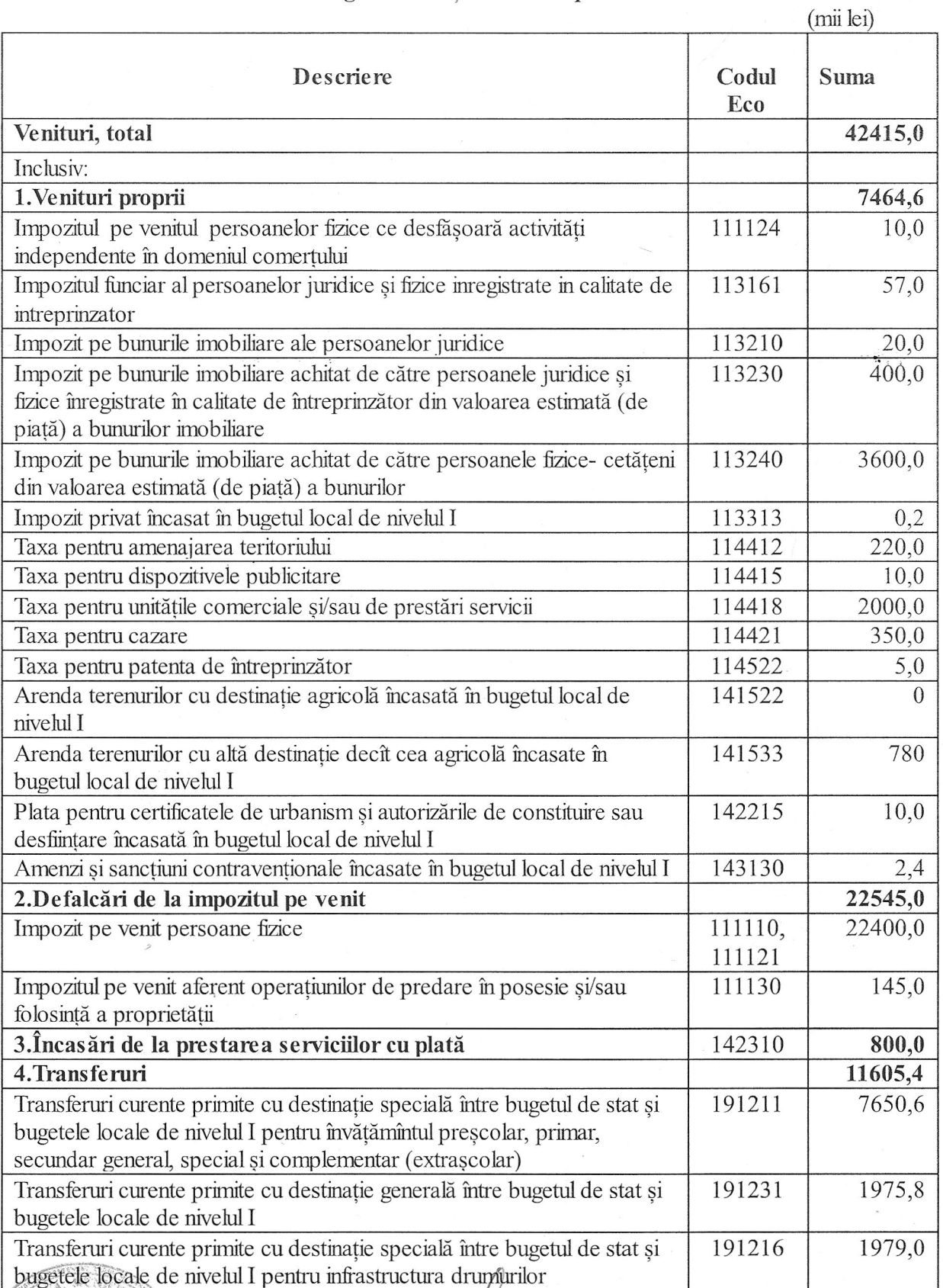

*//s/Presedinte de sedință* 

Veaceslav Godzin

**de Secontrasemnay sy**<br>**Secretar-interim**ar al Consiliului

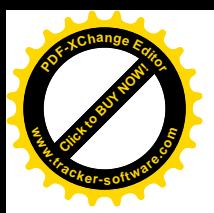

**<sup>P</sup>DF-XCha<sup>n</sup>g<sup>e</sup> <sup>E</sup>dito<sup>r</sup>** a nr. 3<sub>00</sub>0 la decizia Consiliului e **w 20***<b>c* 

# Resursele și cheltuielile bugetului orașului Courn<br>conform clasificației funcționale și pe programe pe anul 2021

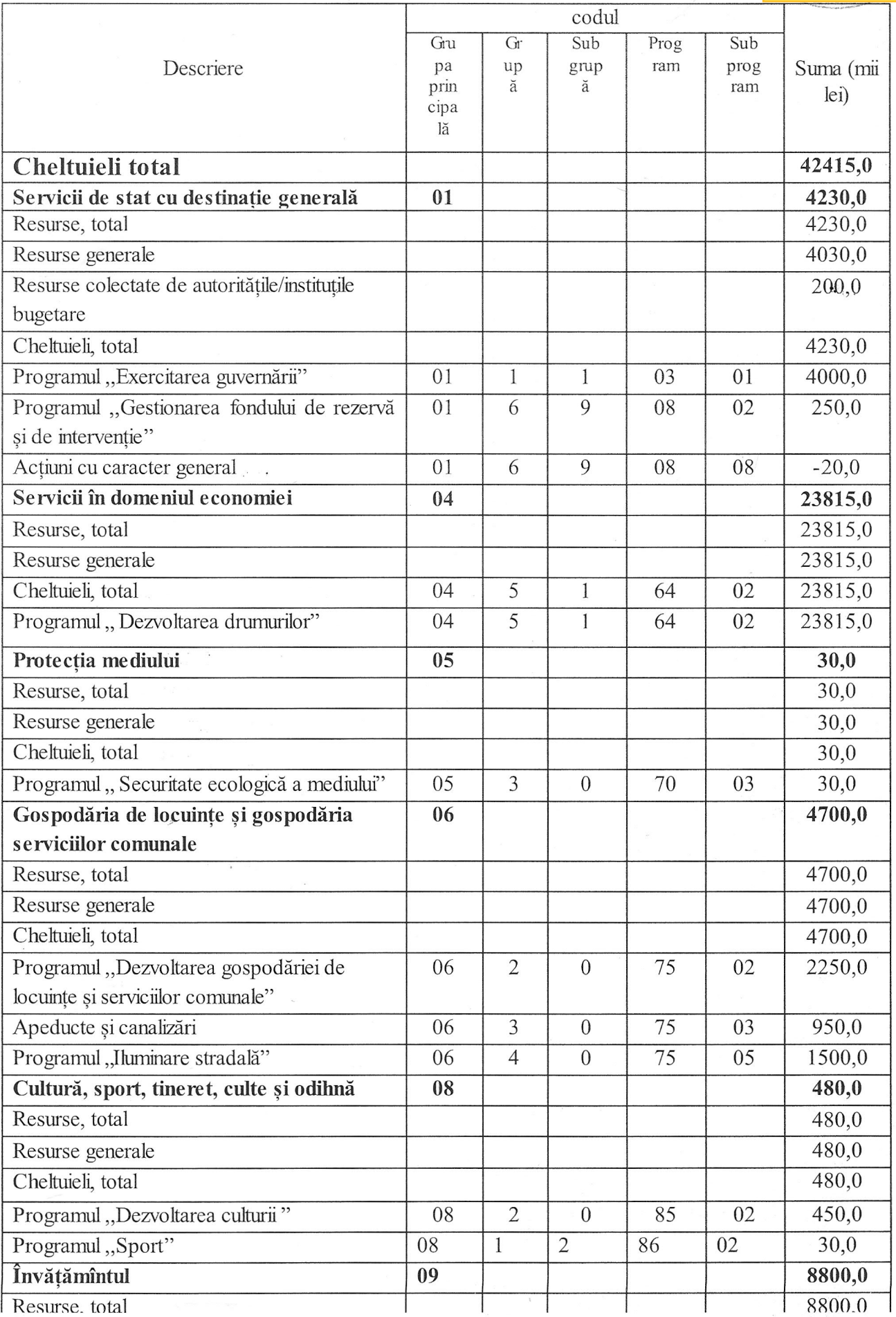

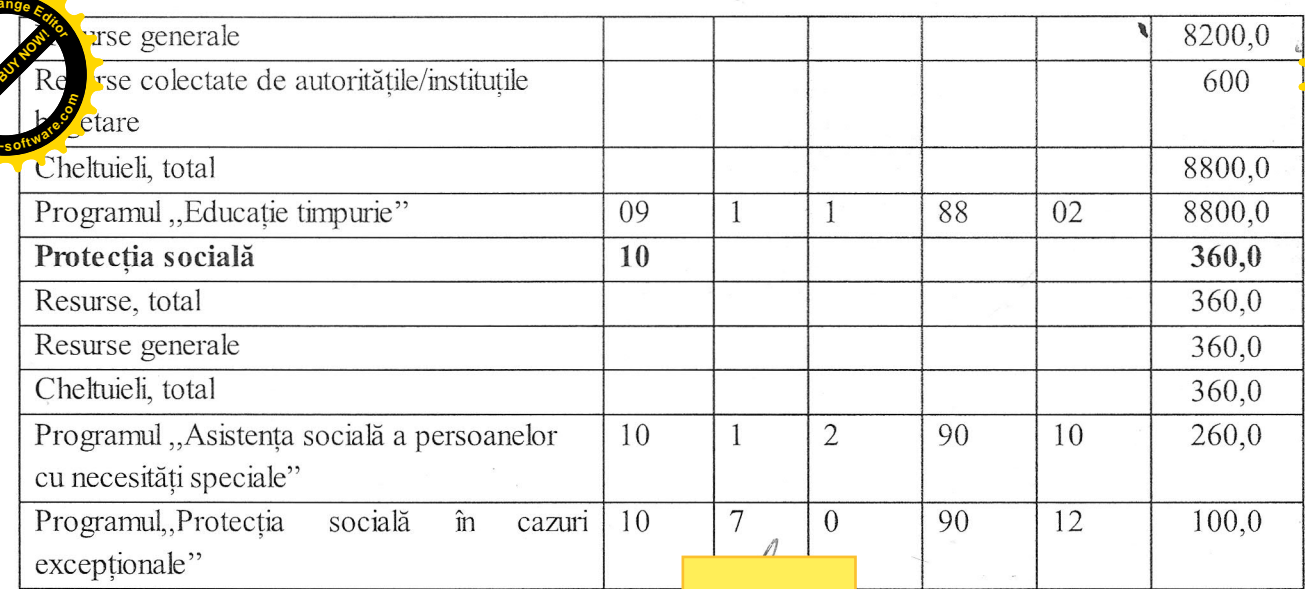

### Președinte de ședință

**Sicontrasemhan**<br>Secretar-intermar al Consiliului

#### Veaceslav Godzin

Ruslan Cazacu

 $\sim$ 

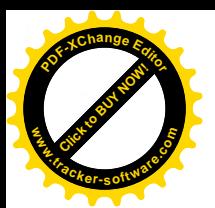

la decizia Consiliului nr. 6/4 din 15 decemb

#### **SINTEZA** Veniturile colectate de autoritățile/instituțile bugetare pe anul 2021

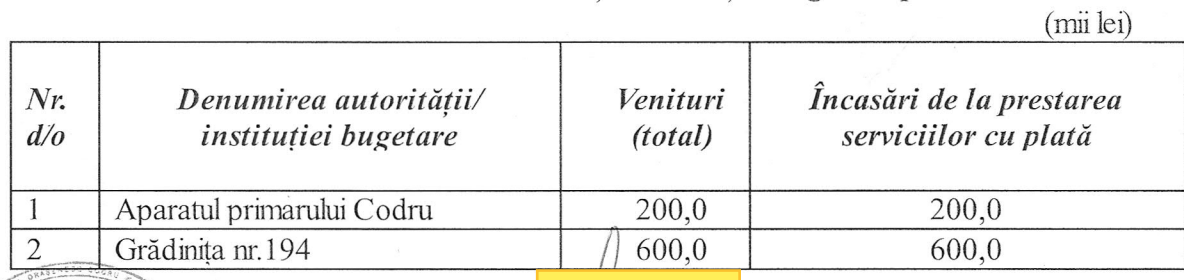

#### Președinte de ședință

SContrasemnat Secretar-inferimar al Consiliului **Veaceslay Godzin** 

Ruslan Cazacu

Anexa nr.5 la decizia Consiliului or. Codru nr. 6/4 din 15 decembrie 2020

行動し、

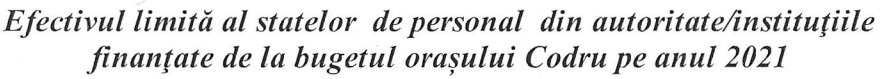

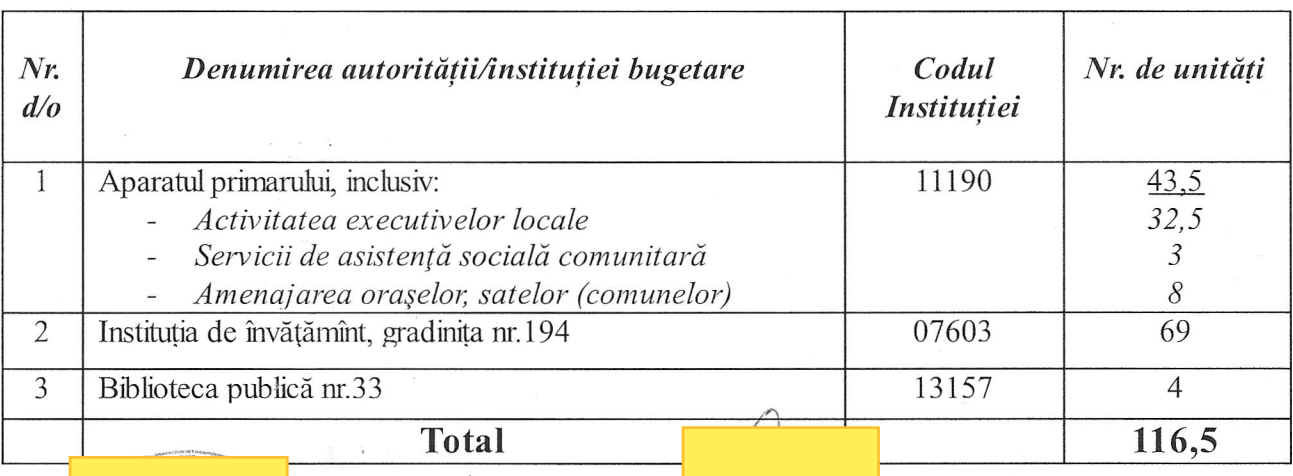

Președinte de sedință

Veaceslav Godzin

Contrasemnat Secretar-interimar al Consiliului

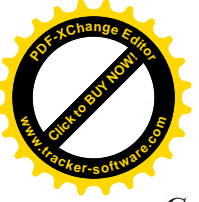

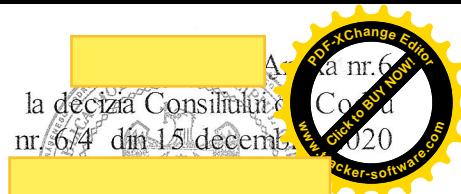

#### Cotele concrete la impozitul pe bunurile imobiliare și impozitul funciar pentru terenurile amplăsate în raza orașului Codru anul 2021

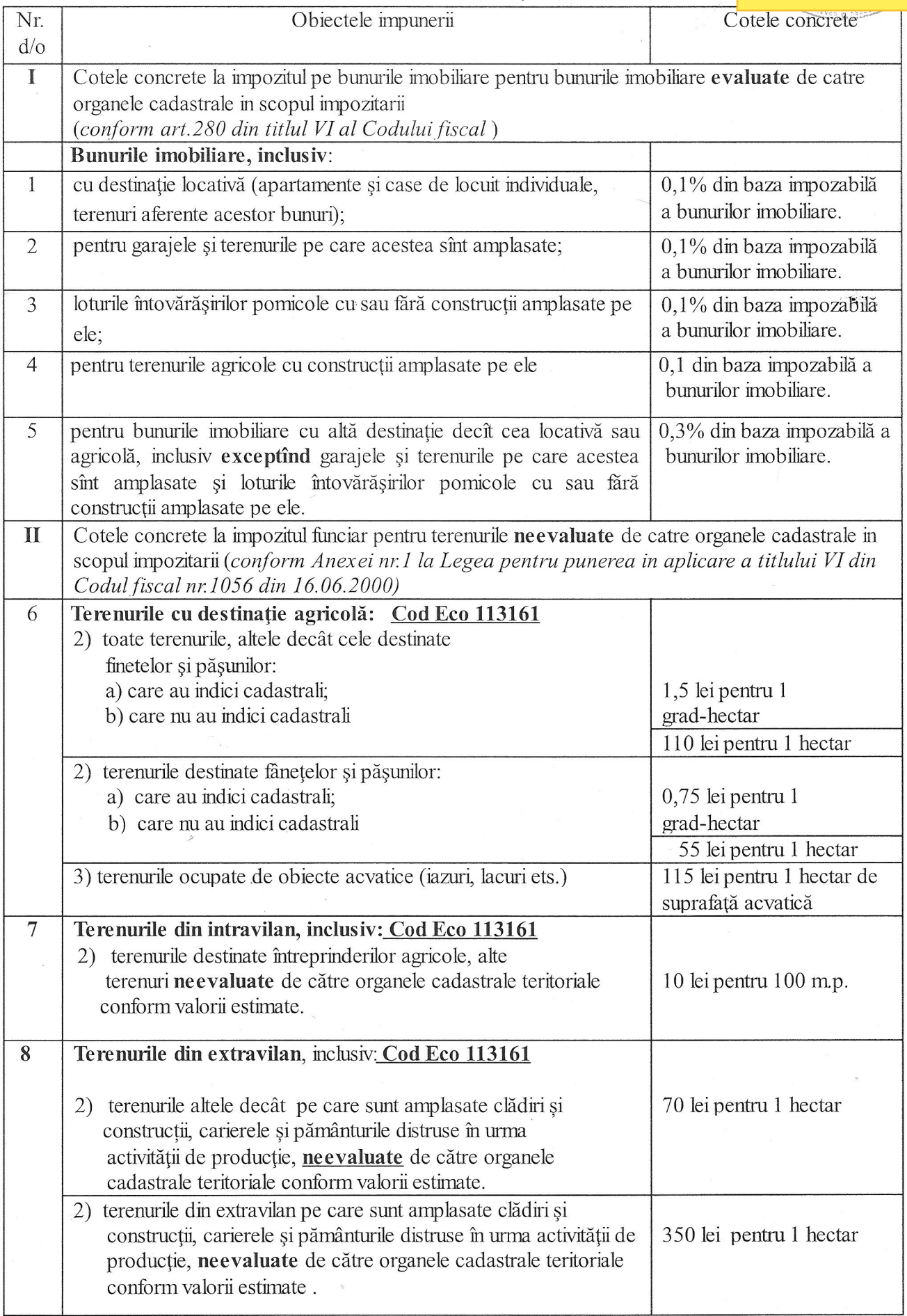

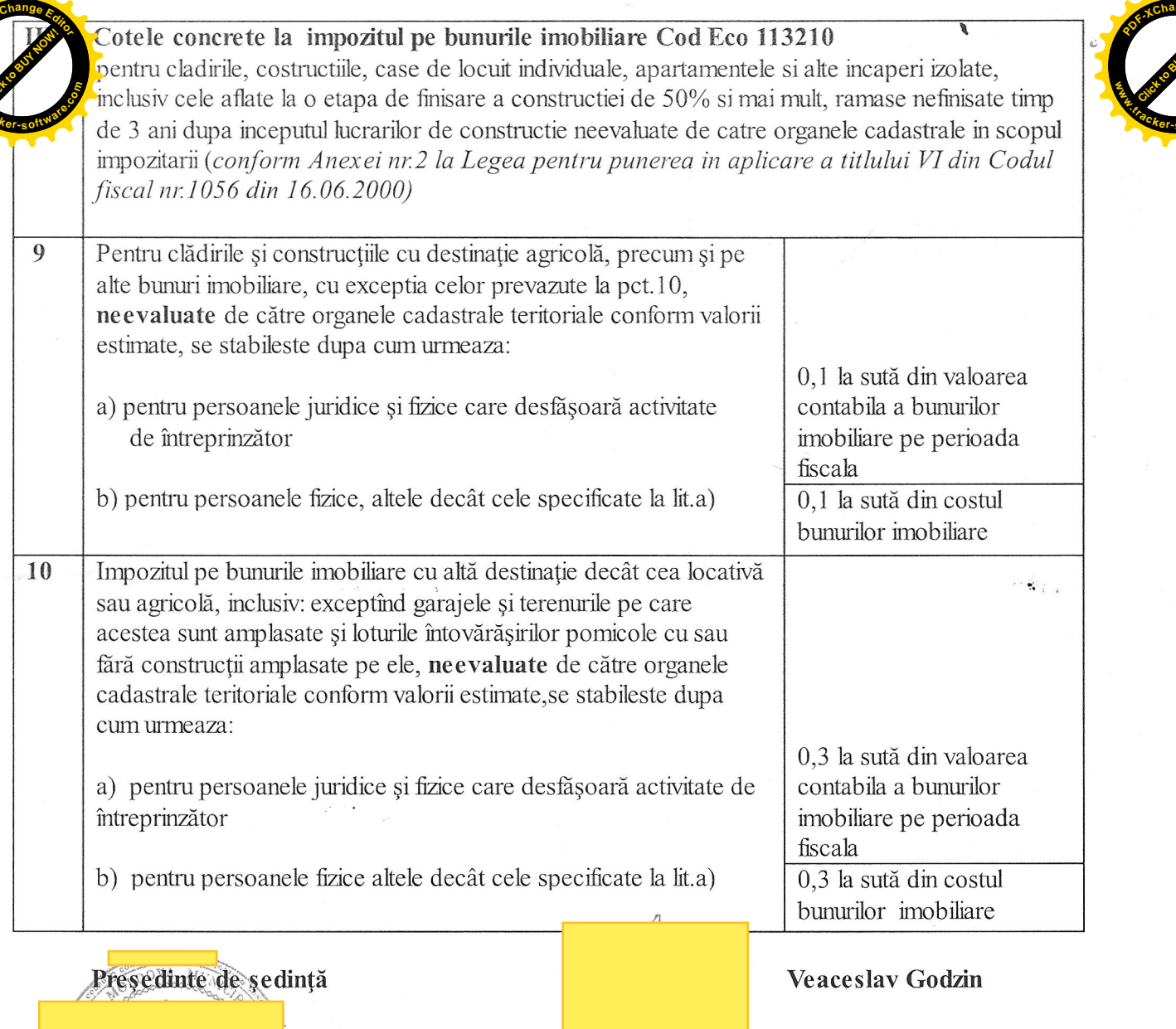

s Contrasemnat<br>- Secretar-interimar al Consiliului

 $\bar{\bar{z}}$ 

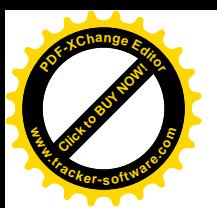

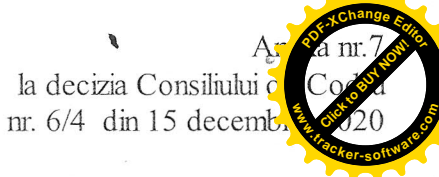

#### Taxele locale, ce se pun în aplicare pe teritoriul orașului Codru pentru anul 2021

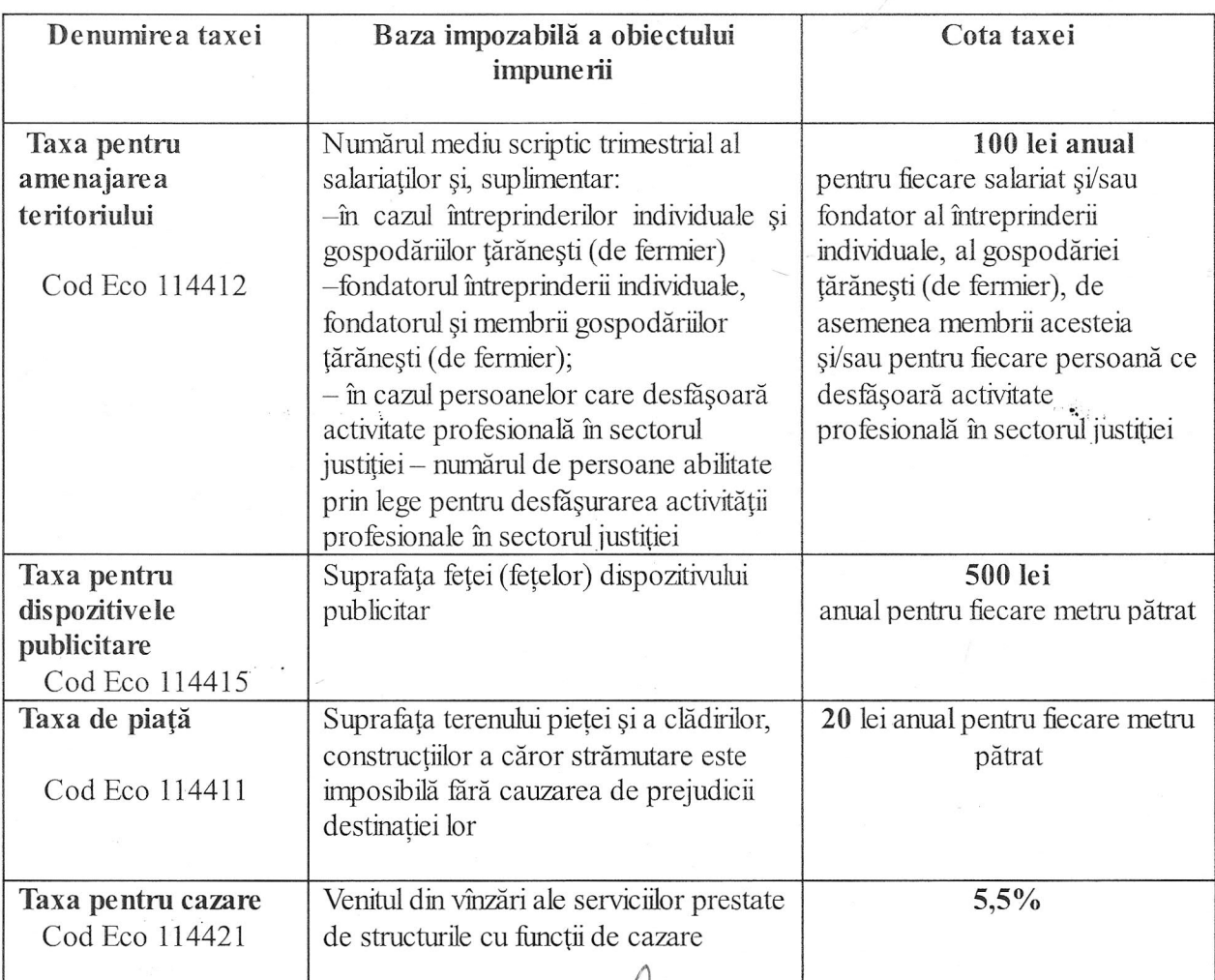

Președinte de ședință

E Contrasemnat<br>E Se cretar-interimar al Consiliului

Veaceslav Godzin

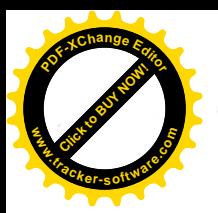

El DE Stade **<sup>P</sup>DF-XCha<sup>n</sup>g<sup>e</sup> <sup>E</sup>dito<sup>r</sup>** la decima Consulution of the Manuscription of the Manuscription of the Wales of the Wales of the Wales of the Wales of the Wales of the Wales of the Wales of the Wales of the Wales of the Wales of the Wales of the Wales of **.tracker-software.co<sup>m</sup>**

Cotele taxei pentru unitățile comerciale și/sau de prestăți servicii ce se pun în aplicare pe teritoriul orașului Codru pentru anul 2021

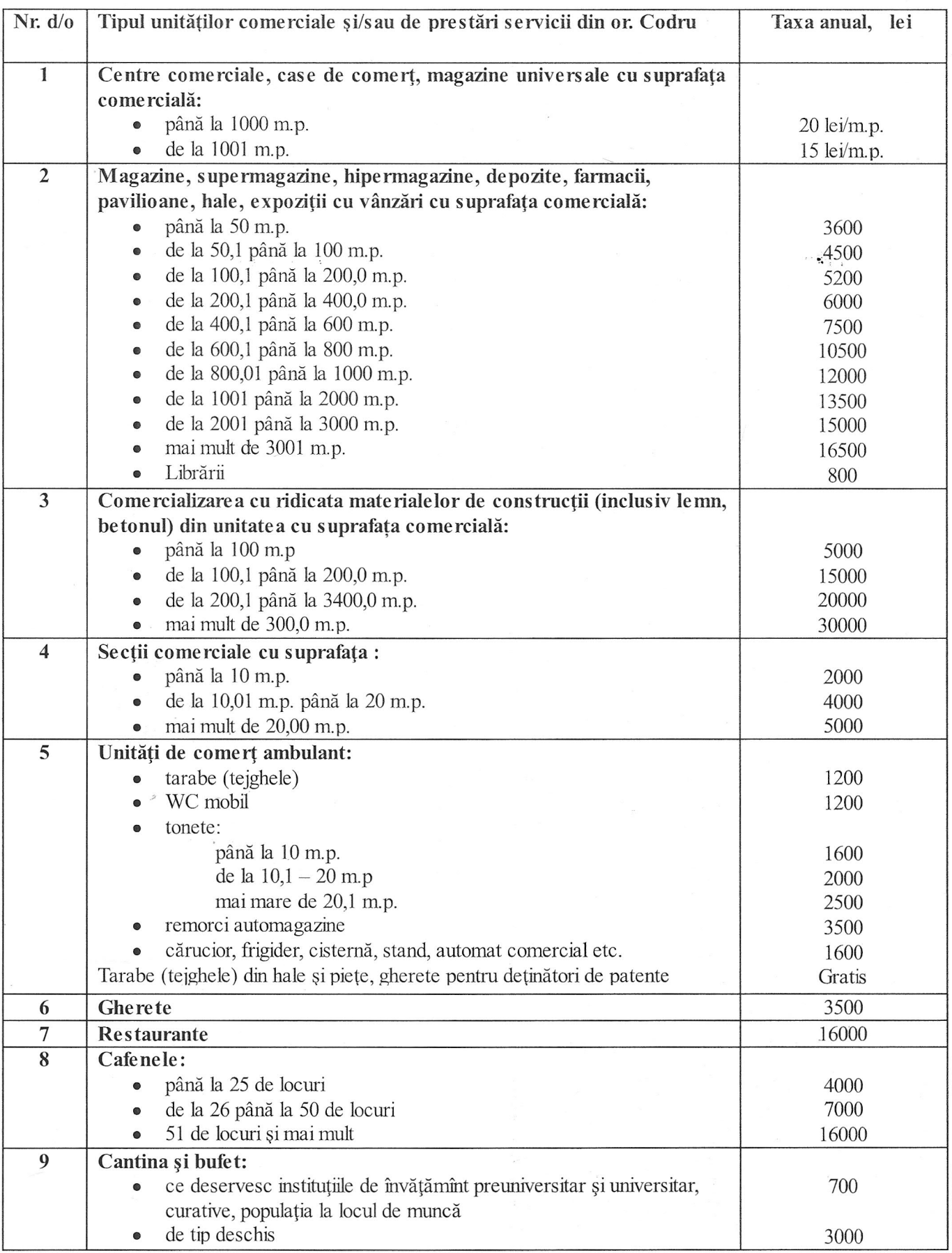

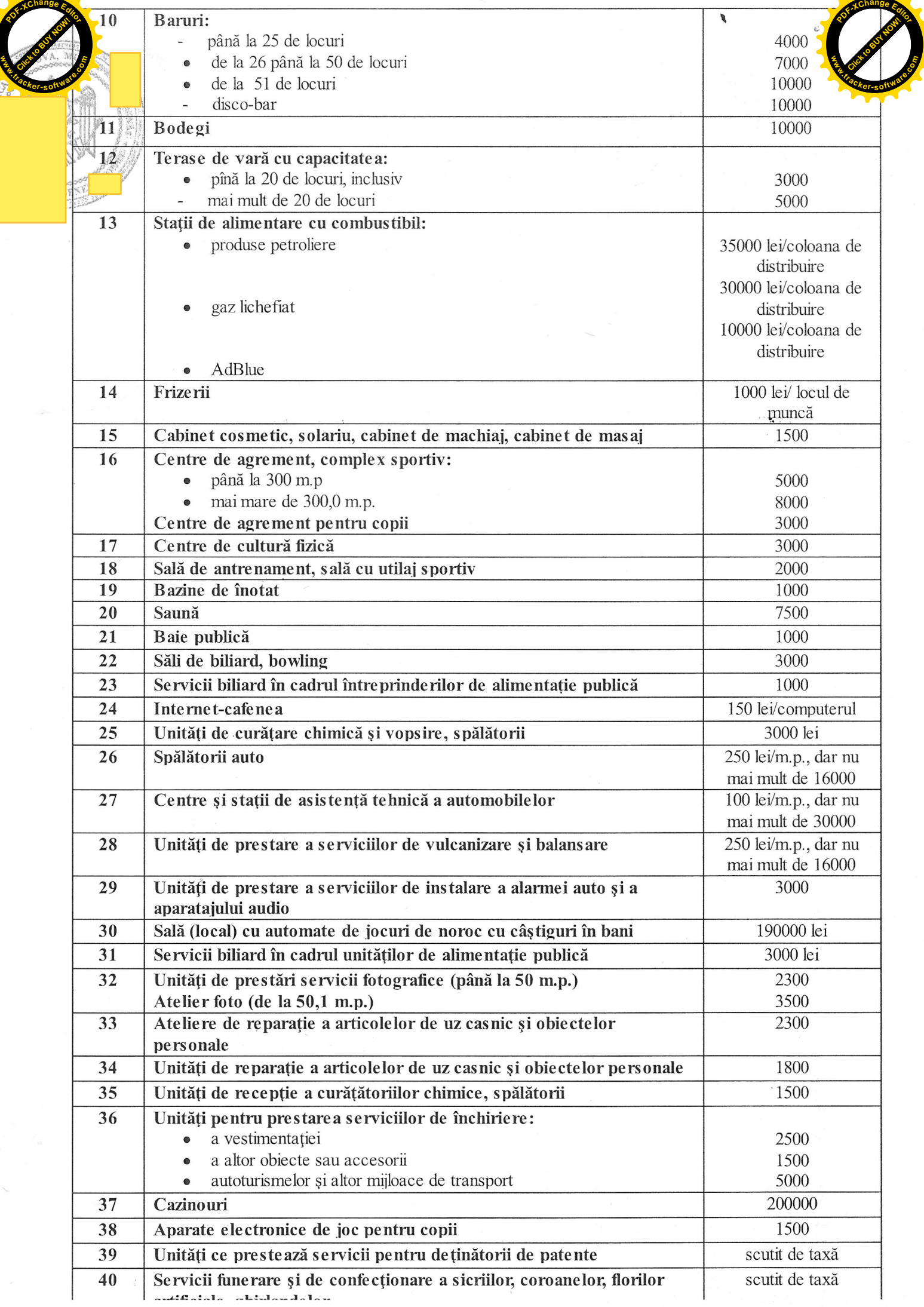

 $\overline{\phantom{0}}$ 

7.

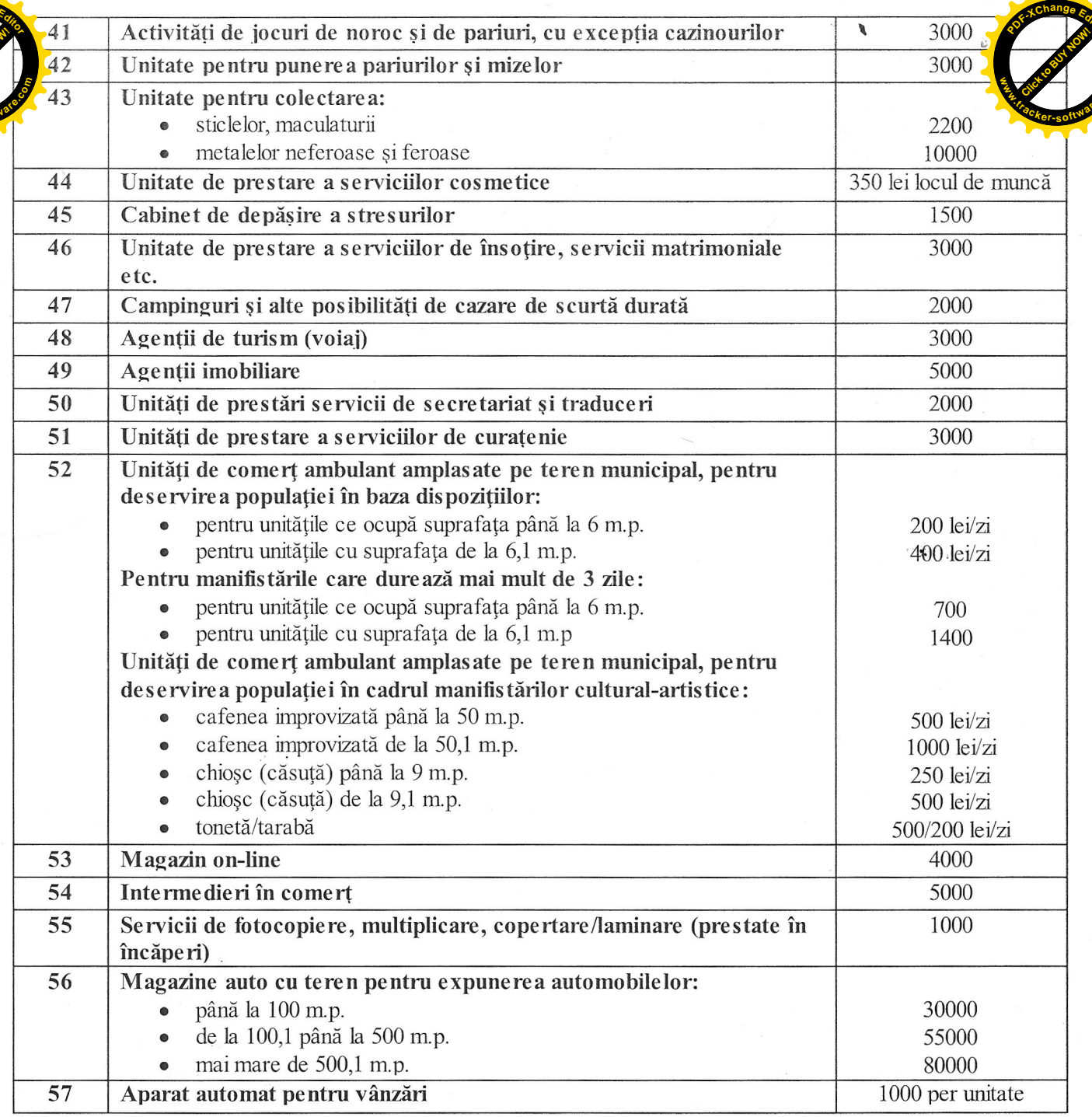

\*Note: 1. Taxa pentru unitățile comerciale și/sau de prestări servicii se aplică în funcție de genul de activitate desfășurat, tipul de obiecte ale impunerii, locul amplasării, suprafața comercială ocupată de unitățile de comerț si/sau de prestare a serviciilor, categoria mărfurilor comercializate și serviciilor prestate, regimul de activitate, indicate în notificarea depusă la autoritatea administrației publice locale.

2. Mărimea taxei pentru unitățile comerciale și/sau de prestări servicii se majorează după cum urmează:

2.1. Pentru unitățile comerciale în care se comercializează articole din tutun – cu 5000 lei pentru fiecare aparat de casă la care se comercializează articole nominalizate.

2.2. Pentru unitățile comerciale în care se comercializează producție alcoolică – cu 30% față de taxa stabilită.

2.3. Mărimea taxei pentru unitățile comerciale și/sau de prestări servicii cu programul de lucru prelungit (după ora 23.00) se majorează cu 30% față de taxa stabilită.

Presedinte de sedință

**Veaceslav Godzin** 

Contrasemnat Secretar-interimar al Consiliului

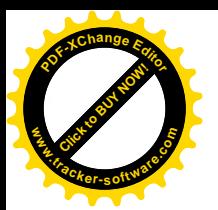

la decizia Consiliului o nr. 6/4 din 15 decembrie

#### Nomenclatorul tarifelor serviciilor prestate de instituțiile publice, finanțate din bugetul orașului Codru pentru anul 2021

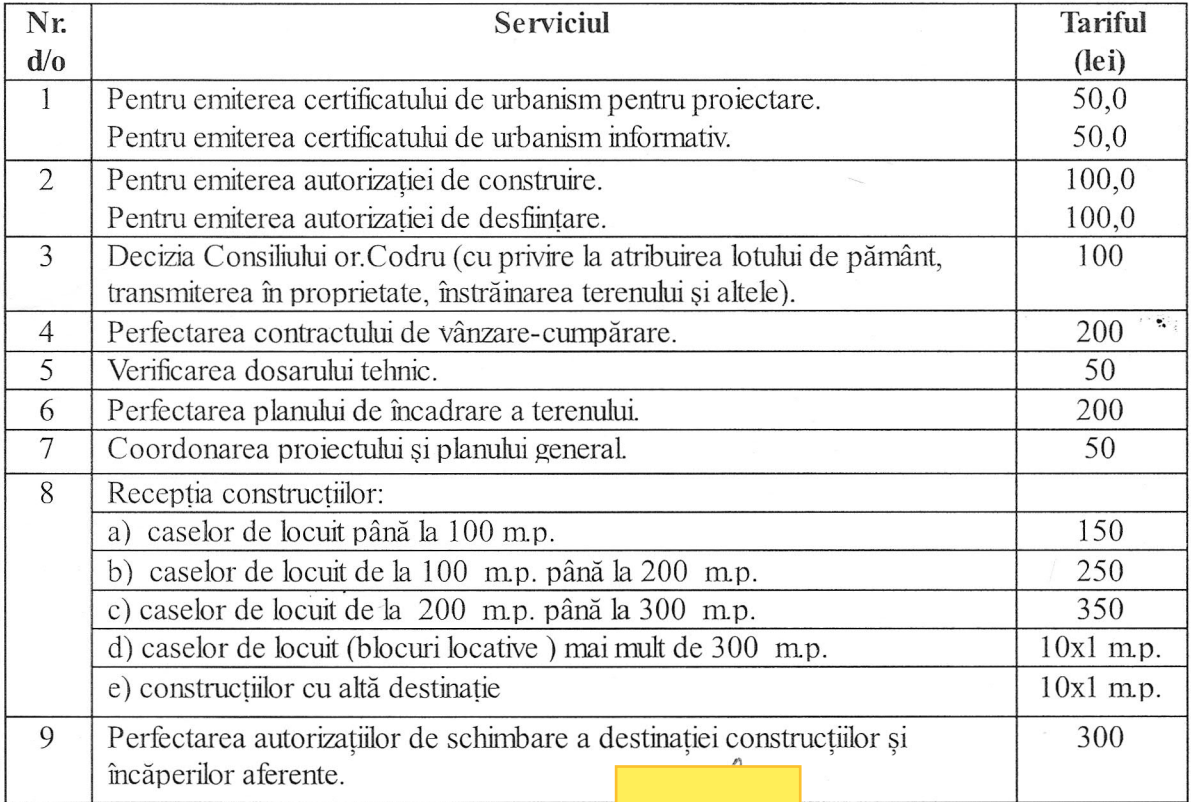

#### Presedinte de sedință

Veaceslav Godzin

*Eontraseminat* 

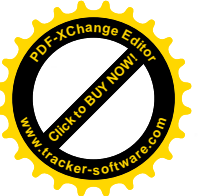

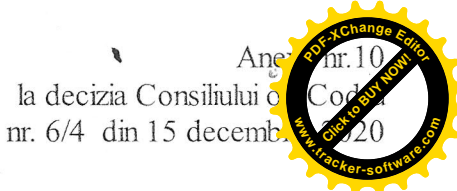

#### Sinteza proiectelor de investiții și reparații capitale pentru anul 2021

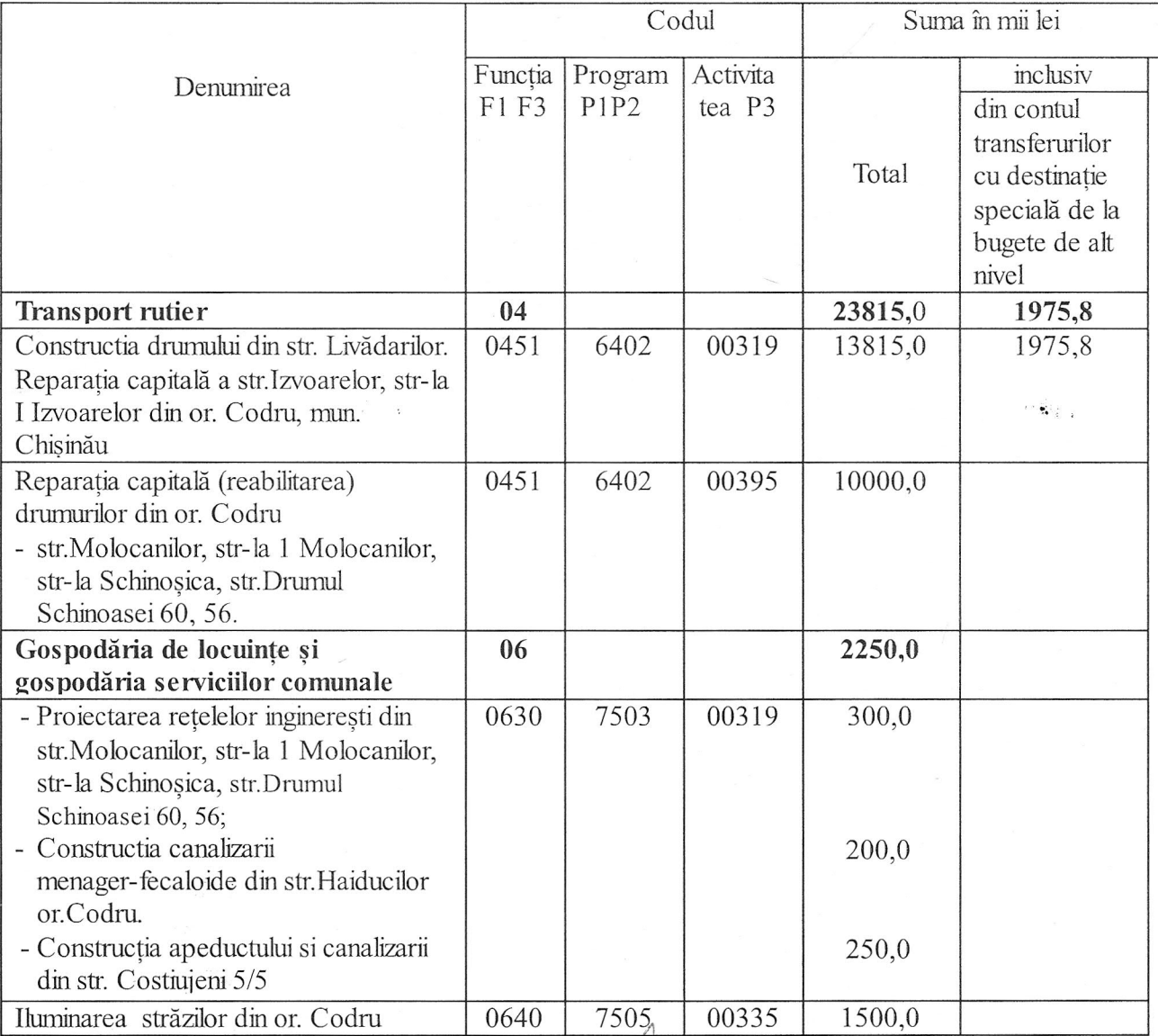

#### **//Presedinte de sedintă**

Contrasemnat <sup>17</sup>/11<br>Secretar-interimar al Consiliului

Veaceslav Godzin